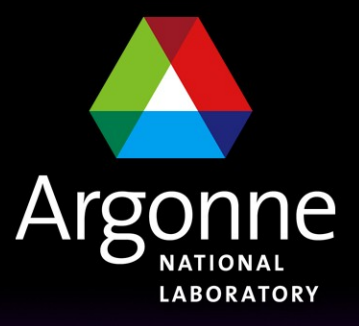

... for a brighter future

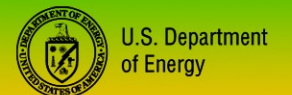

UChicago > Argonne<sub>uc</sub>

A U.S. Department of Energy laboratory managed by UChicago Argonne, LLC

### *Parallel data processing at T3g*

### **S.Chekanov**

### **(HEP Division, ANL)**

 **ANL ASC Jamboree September 2009**

### *Low-cost PC farm cluster: challenges for ANL ASC and Tier3s*

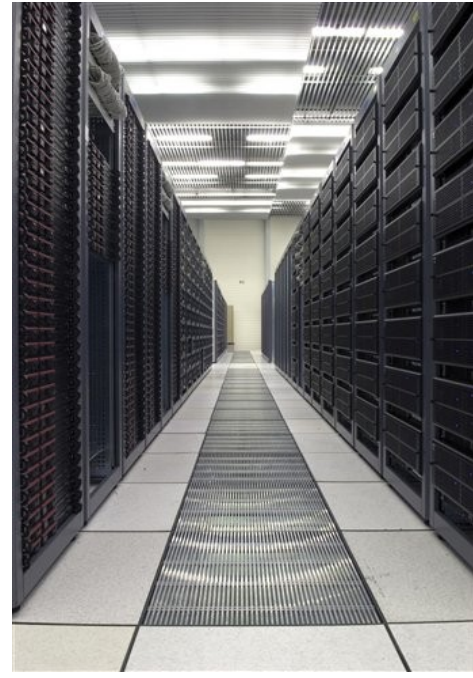

#### **The US ATLAS Tier 3 Task Force Report of Spring 2009, concludes**:

*enhanced ATLAS analysis computing capabilities at home Universities of US ATLAS members are needed. Such capabilities are broadly called Tier3 computing*

 *- essential for "chaotic" and "interactive" data analysis*

*Points to the existing cluster prototype designed at ANL as a possible solution for data analysis for small or medium size HEP group (10-20 people)*

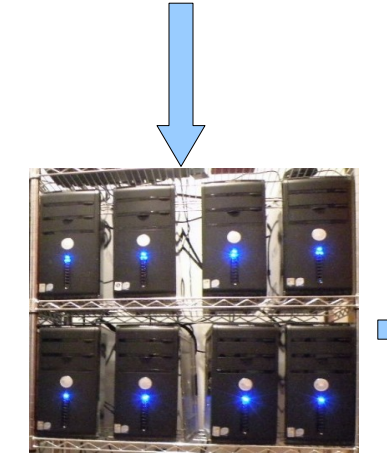

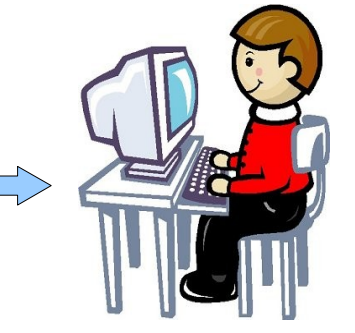

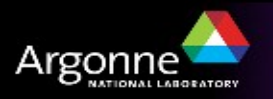

**Challenges for T3 computing:**

- **How to build a low-cost (tens \$k) cluster designed for heavy I/O (processing tens of TB /day)**
- **How to take advantage of 1 Gbps network bandwidth to transfer data from Tier1/2**

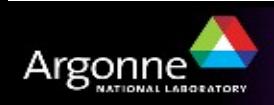

# *Requirements for Tier3 cluster (T3g)*

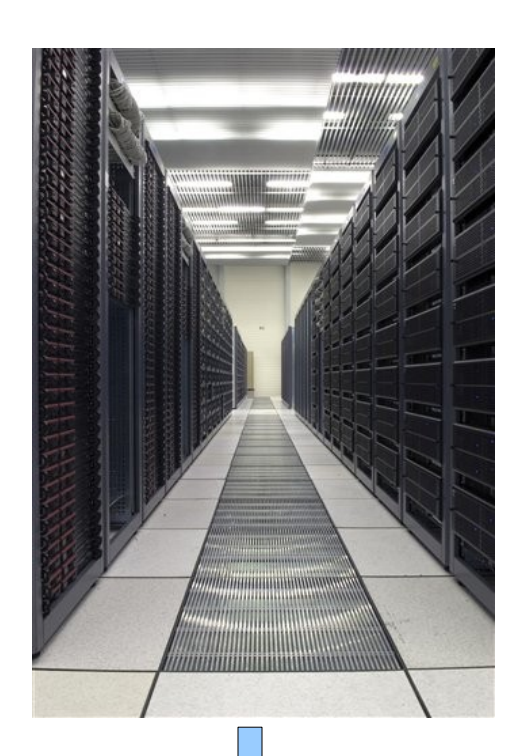

- **Interactive & chaotic analyses**
- **No resource allocation and file staging for each job execution**
	- faster data processing compared to the grid
- **Low cost: tens of \$k.** 
	- **~**\$25k for processing power 0.5 TB/h of AOD files
- **Off-the-shelf hardware**
- **Small effort in management (0.2FTE)**
- **No special network requirement & computer room**
- **Fully scalable, no I/O bottleneck**
- **Run long jobs "by agreement"**

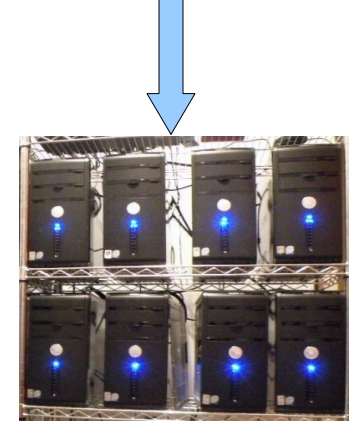

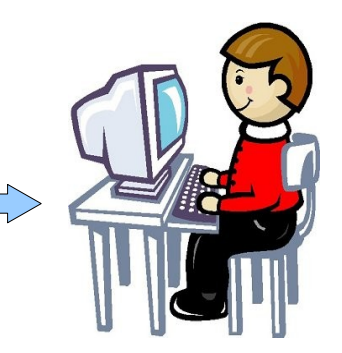

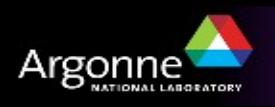

# *Grid is an operating system*

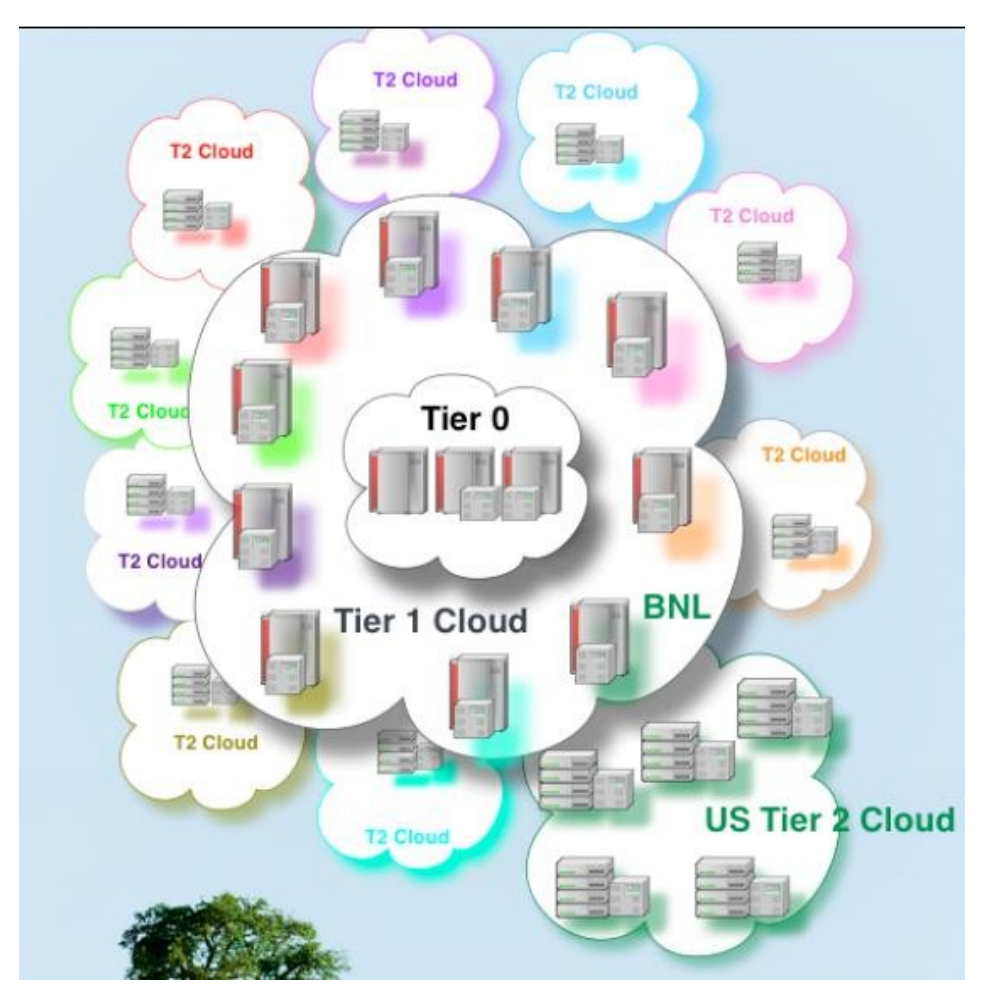

### See Rik's talk about the grid

• All you need to know is that:

- Are the data files I want to analyze in the Grid?
- Don't need to know where the data is.
- Don't need to know where your job is going to be running.

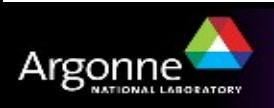

## *ANL PC farm as Grid-like operating system*

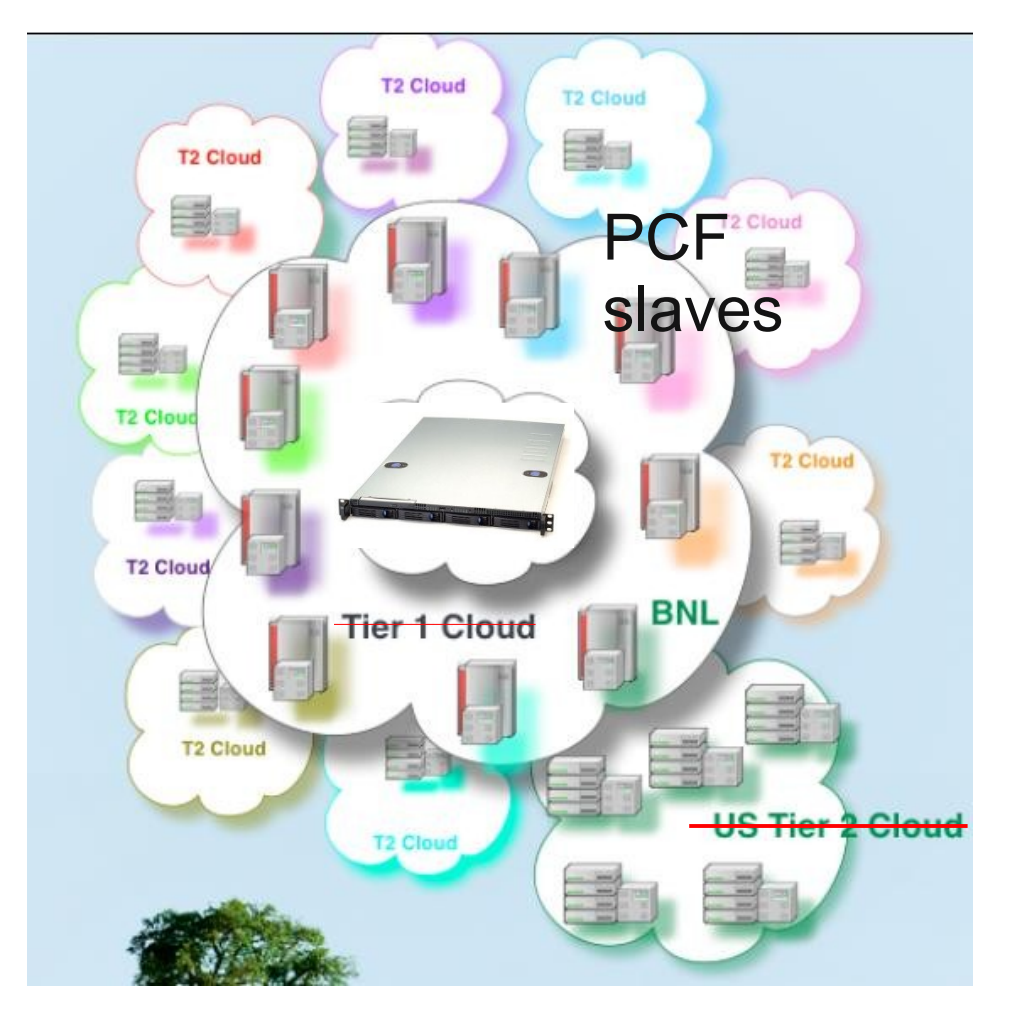

• All you need to know is that:

- Are the data files I want to analyze in the Grid? PCF?
- Don't need to know where the data is.
- Don't need to know where your job is going to be running.

Fault rate  $\leq 0.05\%$ (data are "pre-staged"!)

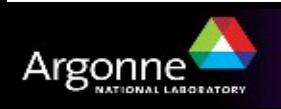

## *Two possible solutions for I/O intensive cluster*

#### **Data storage is central. Read data via NFS/AFS**

- Good file storage is expensive
- Load balancing is difficult need to share file systems via NFS or other mechanisms to provide a central location for the data
- 1 Gbps local network is not enough to support >20 CPUs accessing same data storage

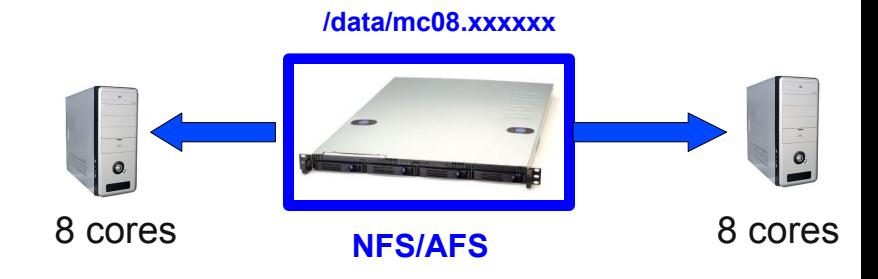

#### **Distributed data storage**

- Each dataset distributed between several Linux boxes & local disks
- No central file storage
- No network load at runtime
- Requires R&D

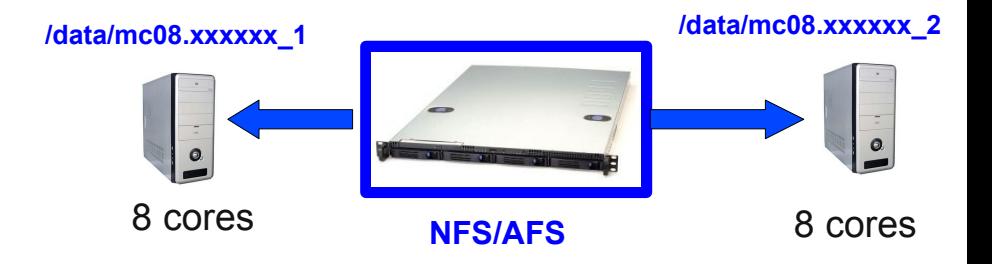

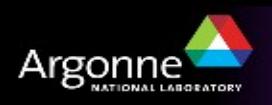

# *Possible T3g architectures based on Condor/Arcond/xrootd*

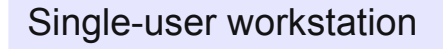

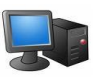

- Data local to CPU
- Not scalable
- Max cores 8-16

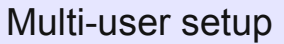

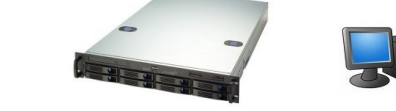

#### **NFS/AFS data server**

- Data on NFS
- Scalable up to  $\sim$  20 cores
- Require 1 Gbps network

Multi-user ANL setup with

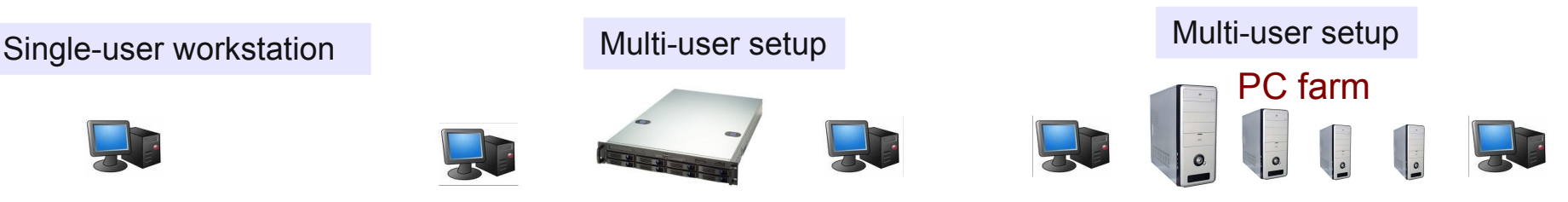

- Data redistributed between disks
- Fully scalable.
- No particular network requirement
- No single-point failure

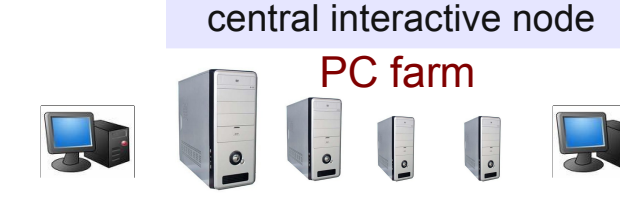

Interactive node with ssh

Users home directories

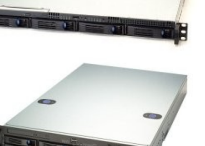

- Data redistributed between disks
- Fully scalable
- No particular network requirement
- No single-point failure
- Interactive node with ssh
- Home directories on NFS for easy maintenance

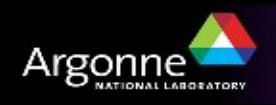

## *PC farm challenge for T3g sites*

 **A complete T3G PC farm setup is given on the ANL ASC page (atlaswww.hep.anl.gov):**

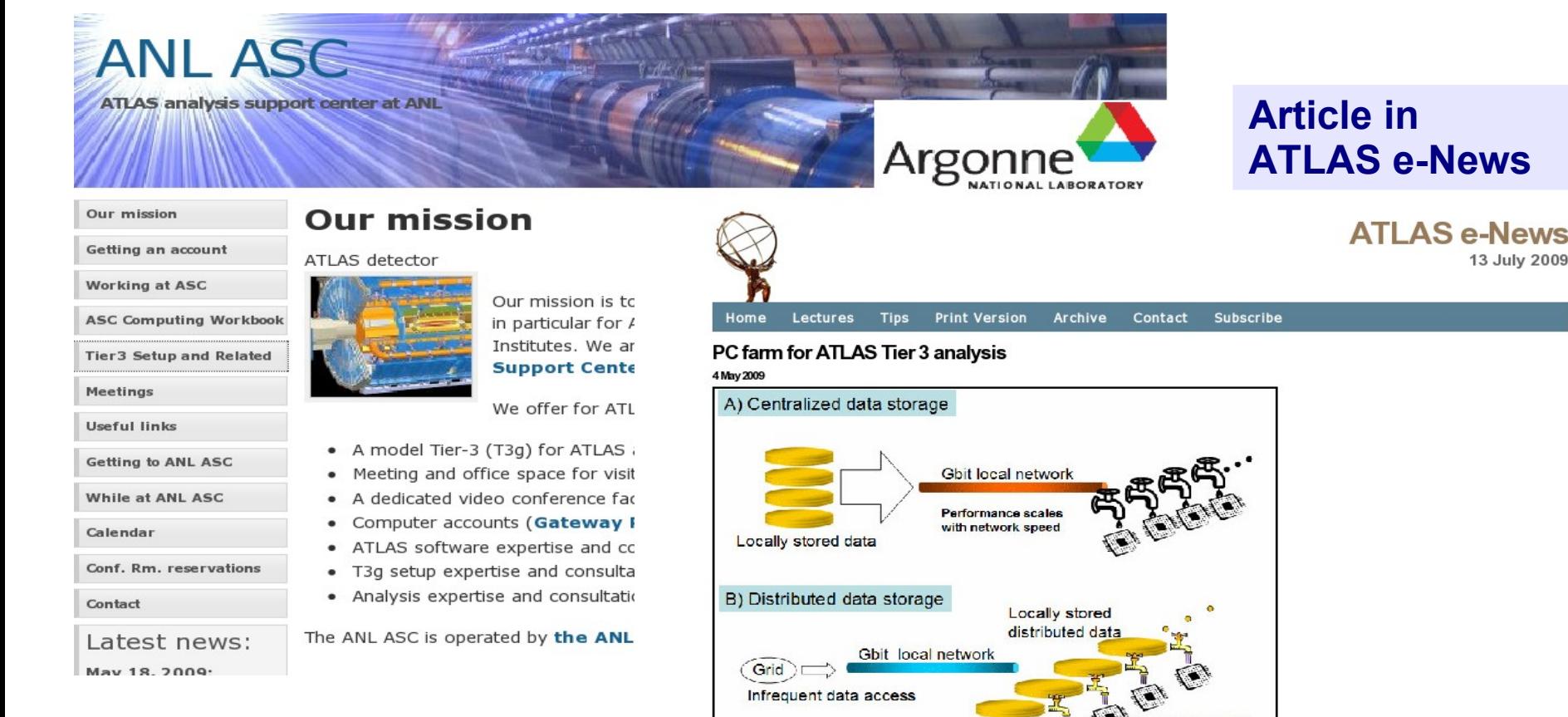

More details: "A PC farm for ATLAS Tier3 analysis" S.C., R.Yoshida, ATL-COM-GEN-2009-016

A) Parallel processing in a traditional cluster. For ATLAS analyses, the performance is limited by the network bandwidth. B) Parallel processing in a distributed data cluster. The performance scales as the number of PCs

Performance scales with number of cpu's

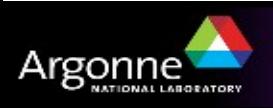

# *ANL T3g cluster design*

### **24-CPU PC farm prototype is fully functional**

- \$6k investment only
- Man power: 0.5 FTE, which dropped to 0.1 FTE after the setup
- Most of ANL results were done using the PC farm prototype (6 ATLAS notes)
- **Since Sep 1, 2008: ~300 submitted jobs (~7000 runs)**
	- no failures reported
- **T3g setup guide based on ArCond/Condor is available** (http://atlaswww.hep.anl.gov)
	- Includes hardware, software, setup and maintenance description
- **dq2-get Stress test documentation (including log files) & Esnet tuning**
	- [https://atlaswww.hep.anl.gov/twiki/bin/view/ASC/Dq2\\_getStressTest](https://atlaswww.hep.anl.gov/twiki/bin/view/ASC/Dq2_getStressTest)
- **How to use dq2-get in multiple threads using ArCond and TCP recommendations:**
	- <https://atlaswww.hep.anl.gov/twiki/bin/view/Tier3Setup/T3gGettingDataPCfarm>

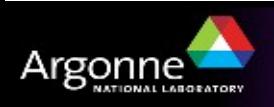

### *To get started with ArCond*

- **ArCond "Ar**gonne**+Cond**or**" for T3s computer farms:**
	- **Python front-end of Condor for: job submission, data discovery, results retrieval**
	- **Developed and supported at ANL ASC**
	- **<http://atlaswww.hep.anl.gov/asc/arcond/>**
- **How to get started with the ArCond:**
	- **setup atlas release: <https://atlaswww.hep.anl.gov/twiki/bin/view/Workbook/SettingUpAccount>**
	- **> mkdir test; cd test**
	- **> arc\_setup**
	- **> arc\_help (to see the commands)**
	- **> edit: arcond.conf (if needed). Pay attention to:**
		- atlas release=15.4.0
		- events  $= 100$
		- input data = /data1/mc/mc08.108087.PythiaPhotonJetXXX
		- package  $dir =  $/testarea/14.5.1/analysis/PropertyGamma$$
		- max jobs per node= -1
	- **> arcond (submit)**
	- **Check condor status as:** *condor\_q or condor\_status*

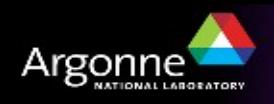

## *This jamboree*

<https://atlaswww.hep.anl.gov/twiki/bin/view/Jamborees/Jamboree2009SepPart3>

#### **How to use the PC farm:**

- to run an athena code on a PC farm
- to analyze ROOT ntuples using a PC farm
- to run full Monte Carlo simulation and reconstruction

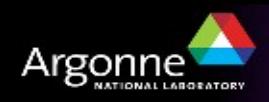